## Methodenumsetzung: zettelErstellen()

## 1. Objektdiagramm

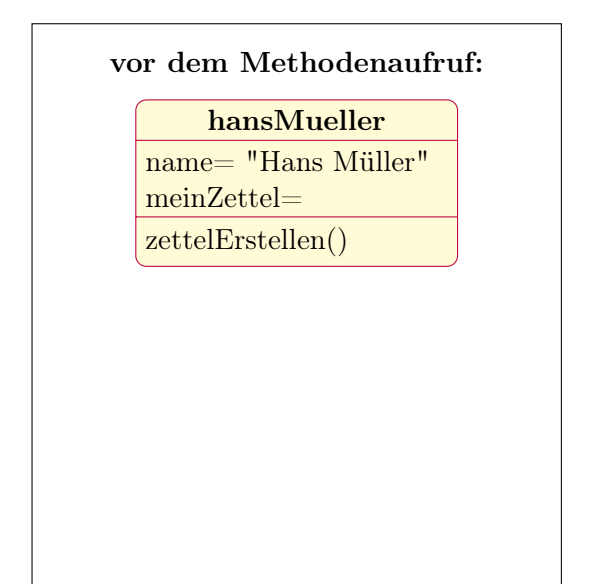

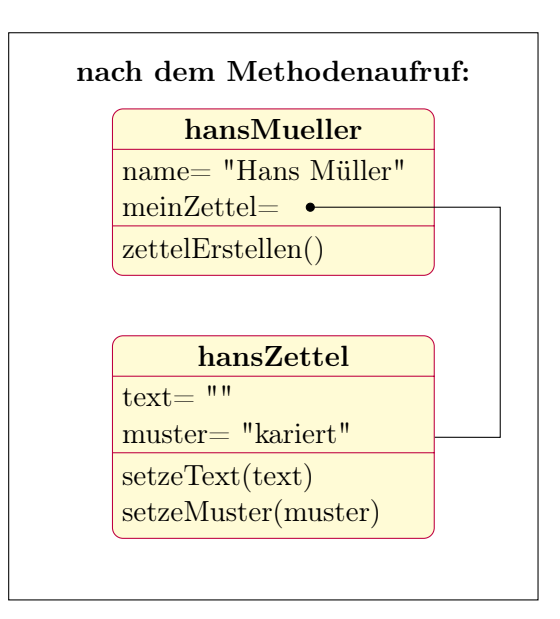

## 2. Ablaufdiagramm

3. Quellcode

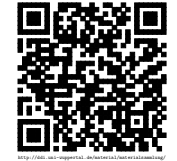